# **LiveAction®** Configure NetFlow on a Nexus 7k

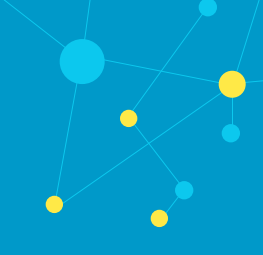

## Summary

LiveNX is not able to configure a Cisco Nexus 7k to export Netflow; however, this does not mean that LiveNX cannot collect Netflow that is sent to it. It is necessary for a user to follow the steps in this guide to configure their Cisco Nexus 7k to export the flow.

**Q:** I tried to use LiveNX to configure Netflow on my Nexus 7k, what should I do? **A:** It is not recommended that you use LiveNX to configure Netflow. It is likely that you have some configurations from LiveNX that need to be removed. You can contact support at *[support@liveaction.com](mailto:support@liveaction.com)* from more assistance.

**Q:** Where can I read more about Cisco Nexus 7k and NetFlow? **A:** You can read more here: *[http://www.cisco.com/c/en/us/support/docs/switches/nexus-7000](http://www.cisco.com/c/en/us/support/docs/switches/nexus-7000-series-switches/112213-netflow-nexus7000-nsox-configex.html) [series-switches/112213-netflow-nexus7000-nsox-configex.html](http://www.cisco.com/c/en/us/support/docs/switches/nexus-7000-series-switches/112213-netflow-nexus7000-nsox-configex.html)*.

**Q:** You didn't answer my question! **A:** Feel free to contact *[support@liveaction.com](mailto:support@liveaction.com)* for any further questions.

If you have any questions about this guide, or need any assistance in general please contact LiveAction support: *[support@liveaction.com](mailto:support@liveaction.com)*.

# Apply commands to your Nexus 7k

The following commands need to be applied to your Nexus 7k.

# **Turn on NetFlow**

feature netflow

## **Create a LiveNX Flow Exporter**

```
flow exporter LIVENX-FLOWEXPORTER
description DO NOT MODIFY. USED BY LIVENX.
source mgmt 0
destination 172.16.67.141 LiveNX Server
transport udp 2055
version 9
```
## **Create a LiveNX Flow Sampler**

(Optional: Would recommend to use if you are seeing above average in CPU increase)

```
sampler LIVENX-FLOWSAMPLER
Description DO NOT MODIFY. USED BY LIVENX.
mode 1 out-of 1000
```
#### **Create a LiveNX Flow Record**

flow record LIVENX-FLOWRECORD description DO NOT MODIFY. USED BY LIVENX. match ipv4 source address match ipv4 destination address match ip protocol match ip tos match transport source-port match transport destination-port collect flow sampler id collect routing source as collect routing destination as collect routing next-hop address ipv4 collect transport tcp flags collect counter bytes collect counter packets collect timestamp sys-uptime first collect timestamp sys-uptime last collect routing next-hop address ipv4 collect transport tcp flags

#### **Create a LiveNX Flow Monitor**

```
flow monitor LIVENX-FLOWMONITOR
description DO NOT MODIFY. USED BY LIVENX.
exporter LIVENX-FLOWEXPORTER
```
### **Apply the Flow Monitor to interesting interfaces**

```
interface Ethernet1/47
ip flow monitor LIVENX-FLOWMONITOR input
ip flow monitor LIVENX-FLOWMONITOR output
```
## **With Sampler**

```
interface Ethernet1/22
ip flow monitor LIVENX-FLOWMONITOR input sampler LIVENX-FLOWSAMPLER
ip flow monitor LIVENX-FLOWMONITOR output sampler LIVENX-FLOWSAMPLER
```